### QNAP

## **NAS Quick Installation Guide**

Kurzinstallationsanleitung Guía de Instalación Rápida Instrukcja szybkiej instalacji 快速安装指南 Guida di installazione rapida Pika-asennusopas 快速安裝手冊 **빠른 설치 설명서** Snelle Installatiegids クイックインストールガイド Hızlı Kurulum Kılavuzu คู่มือการติดตั้งแบบเร็ว Gyors telepítési útmutató Hurtiginstallasjonsveiledning Průvodce rychlou instalací Hurtig installationsvejledning Pika-asennusopas Installatiegids Snabbinstallationsguide Guia de Instalação Rápida Краткое руководство по установке

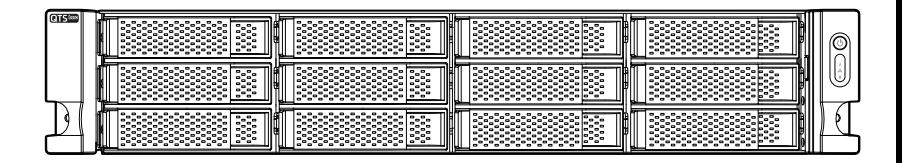

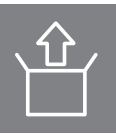

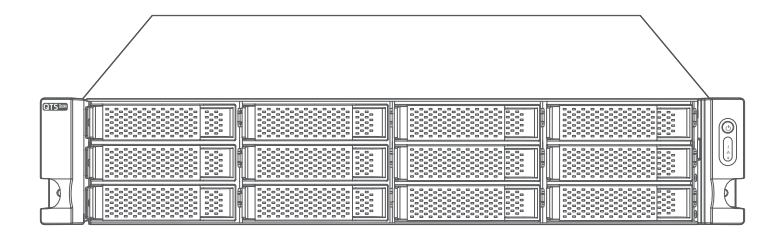

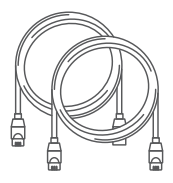

Cat. 5e (Black) Cat. 6a (Blue) x 2

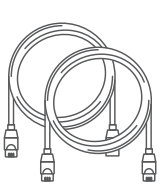

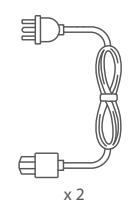

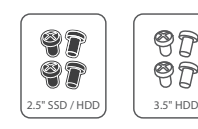

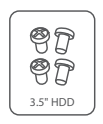

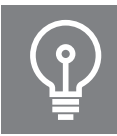

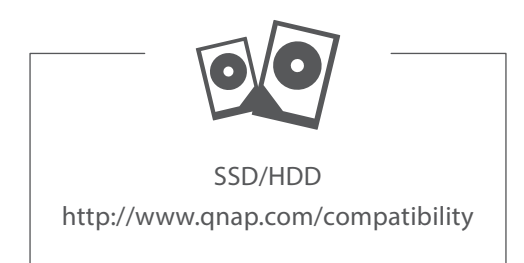

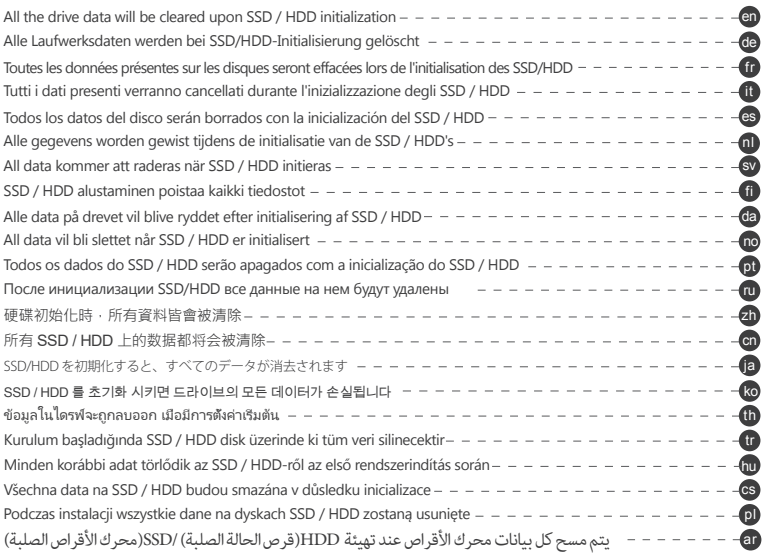

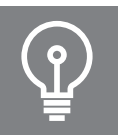

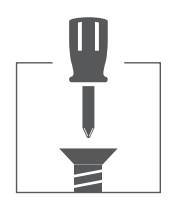

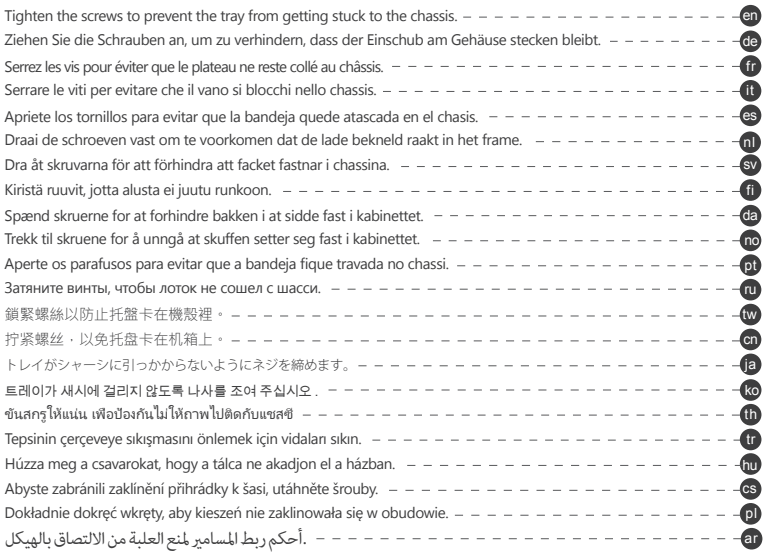

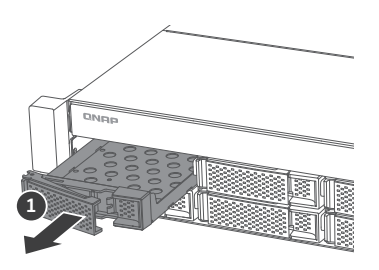

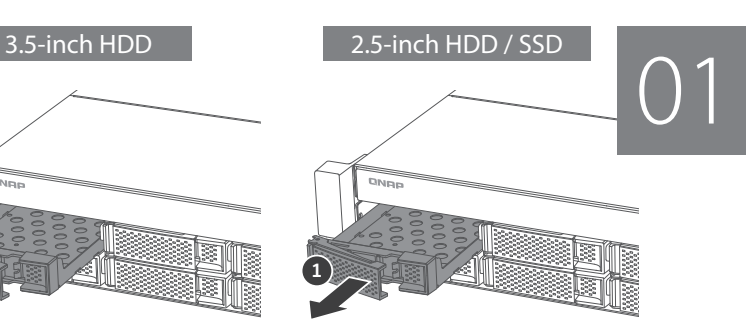

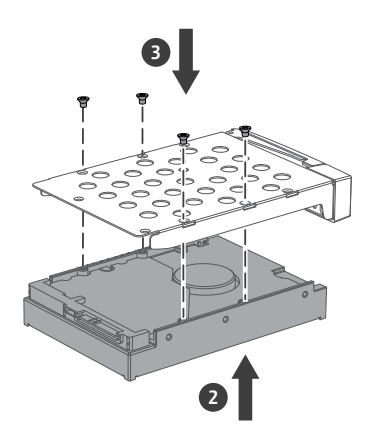

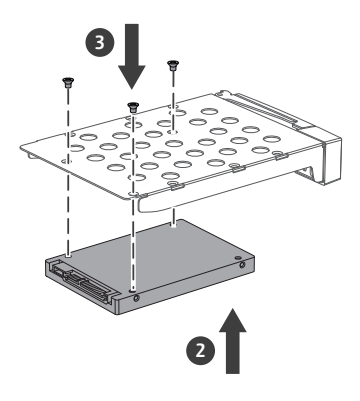

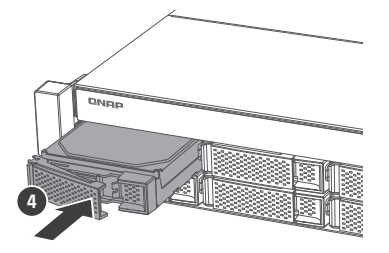

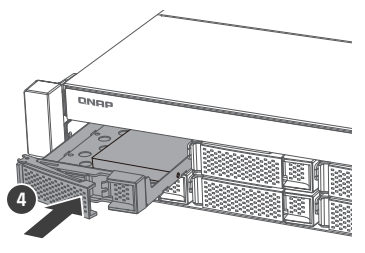

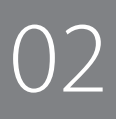

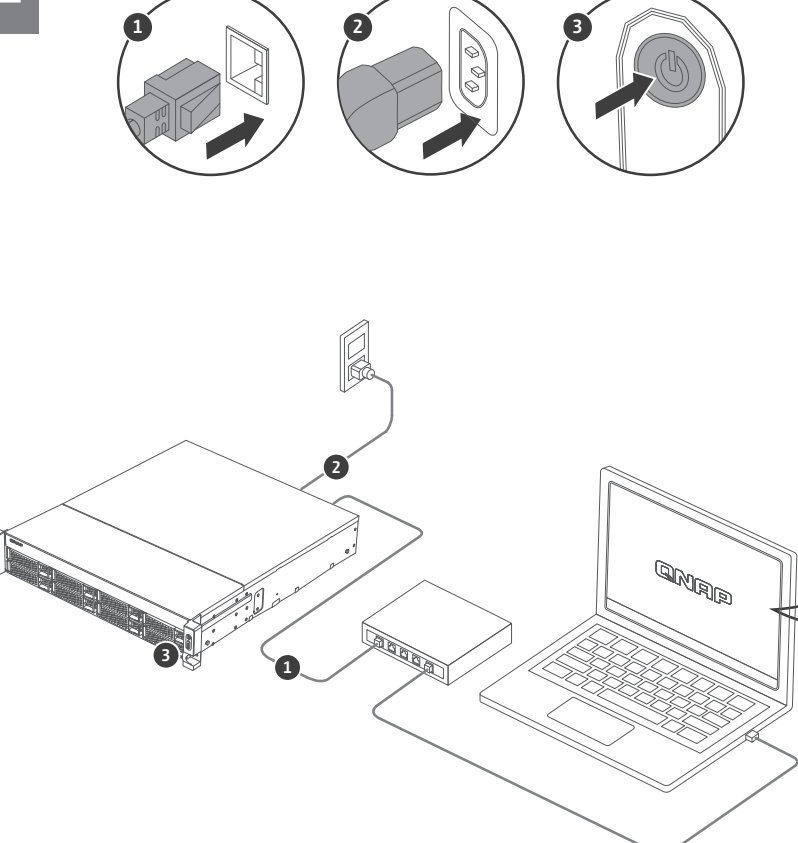

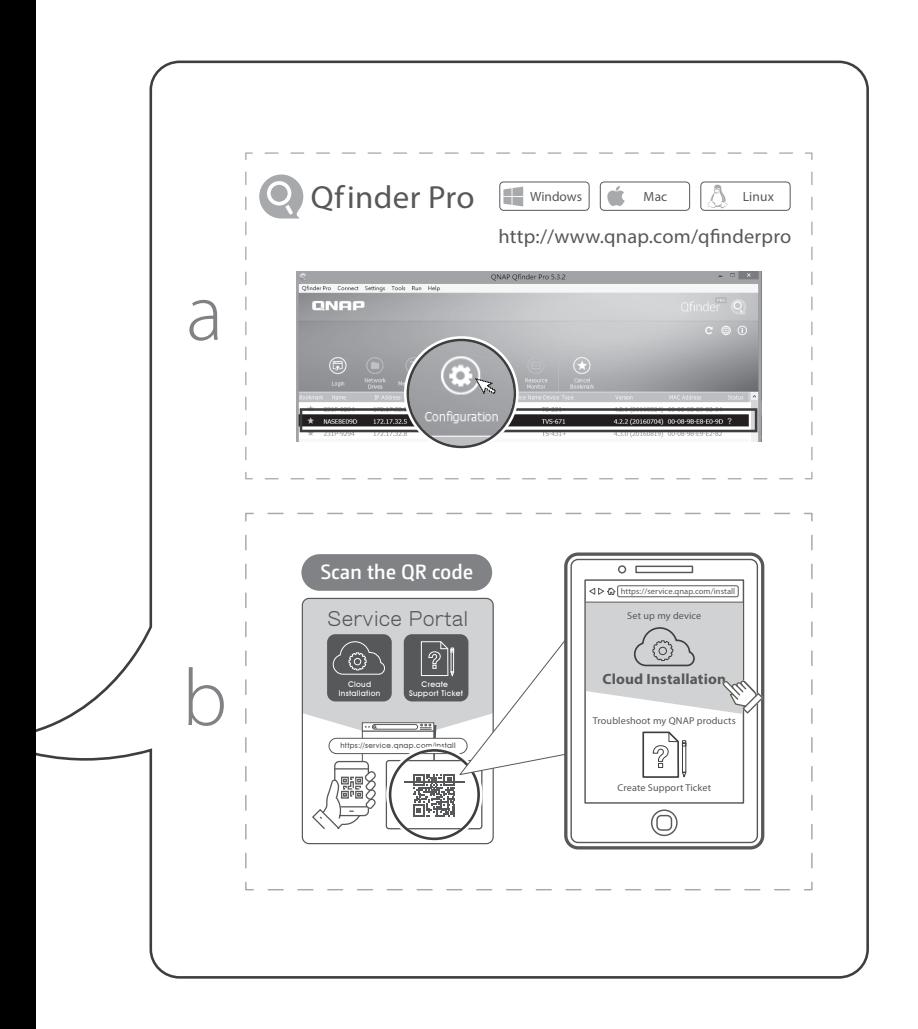

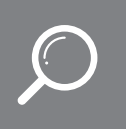

# $\overline{\mathbf{L}}$ Download Center www.qnap.com/download

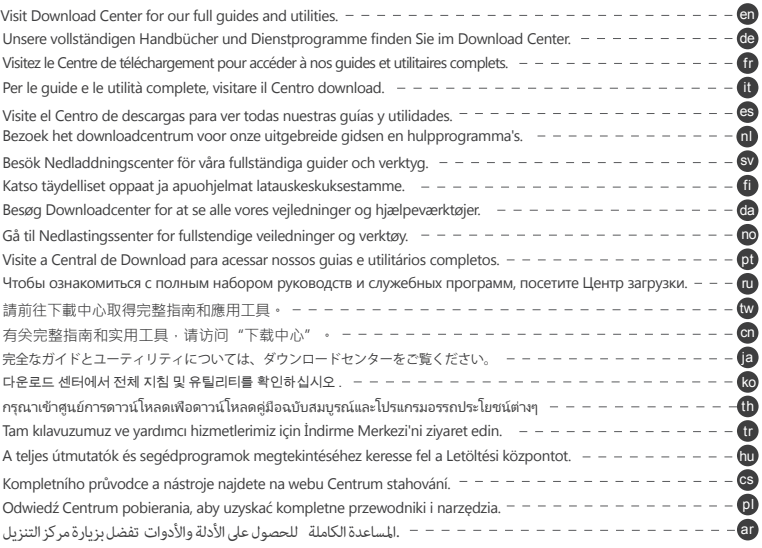

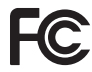

This device complies with Part 15 of the FCC Rules. Operation is subject to the following two conditions:

- 1. This device may not cause harmful interference.
- 2. This device must accept any interference received, including interference that may cause undesired operation.

### FCC Class A Notice:

This equipment has been tested and found to comply with the limits for a Class A digital device, pursuant to Part 15 of the FCC Rules. These limits are designed to provide reasonable protection against harmful interference when the equipment is operated in a commercial environment. This equipment generates, uses, and can radiate radio frequency energy, and if not installed and used in accordance with the instruction manual, may cause harmful interference to radio communications. Operation of this equipment in a residential area is likely to cause harmful interference, in which case the user will be required to correct the interference at his own expense.

Modifications: Any modifications made to this device that are not approved by QNAP Systems, Inc. may void the authority granted to the user by the FCC to operate this equipment.

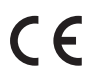

This device complies with CE compliance Class A.

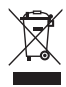

According to the requirement of the WEEE legislation the following user information is provided to customers for all branded QNAP Electronics products subject to the WEEE directive.

This symbol on the product or on its packaging indicates that this product must not be disposed of with your other household waste. Instead, it is your responsibility to dispose of your waste equipment by handing it over to a designated collection point for the recycling of waste electrical and electronic equipment. The separate collection and recycling of your waste equipment at the time of disposal will help to conserve natural resources and ensure that it is recycled in a manner that protects human health and the environment. For more information about where you can drop off your waste equipment for recycling, please contact your local city office, your household waste disposal service or the shop where you purchased the product.

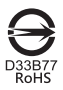

更多關於安全、法規,與環境法令遵循相關的資訊,請參閱以下網址 www.qnap.com/regulatory/。

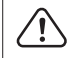

※ 付属の電源コードは当該製品専用です。他の機器に使用しないでください。

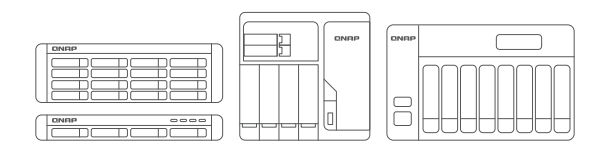

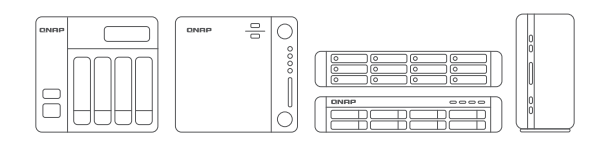

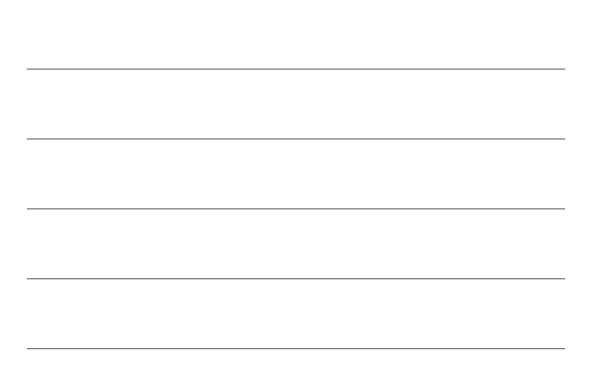

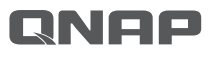

**docs.qnap.com** 

Printed in Taiwan P/N: 51000-024730-RS

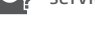

**S** service.qnap.com

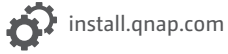

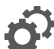